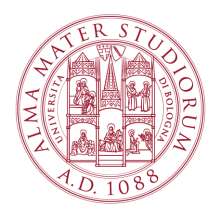

Universit`a degli Studi di Bologna Ottica Astronomica

Corso di Laurea Triennale in Astronomia

Relazione di laboratorio

# Prova al Banco Ottico

Data relazione

:

Gruppo di lavoro: Nome Cognome, nome.cognome.numero@studenti.unipd.it Matricola Inserire Matricola

Nome Cognome, nome.cognome.numero@studenti.unipd.it Matricola Inserire Matricola

Nome Cognome, nome.cognome.numero@studenti.unipd.it Matricola Inserire Matricola

Nome Cognome, nome.cognome.numero@studenti.unipd.it Matricola Inserire Matricola

Nome Cognome, nome.cognome.numero@studenti.unipd.it Matricola Inserire Matricola

Anno Accademico XXXX-XXXX+1

## Indice

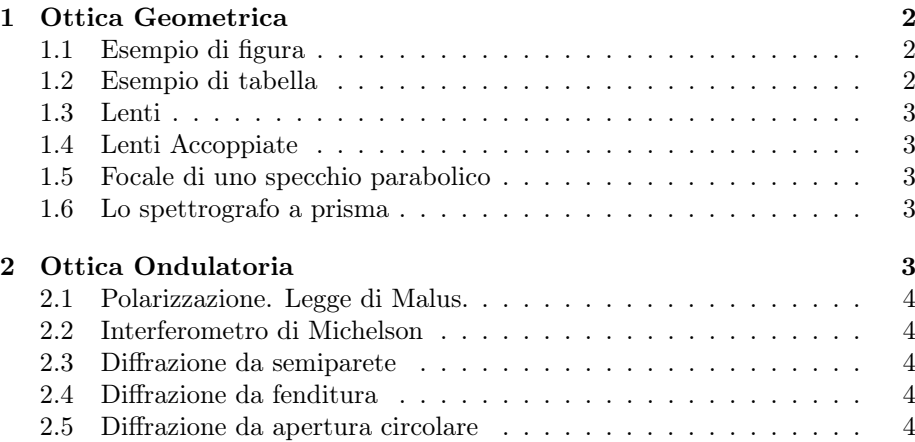

### 1 Ottica Geometrica

Benvenuti nel template per le relazioni di Ottica Astronomica del corso triennale in Astronomia!

Quali sono gli obiettivi di questo corso? In soldoni tre:

- iniziare a prendere confidenza con cosa significhi materialmente fare scienza: dati, esperimenti, frustrazione, risultati;
- fare dei conti e quindi dimostrare di aver almeno iniziato ad usare Python o il linguaggio di programmazione che più vi aggrada (ma Python o R è caldamente consigliato). La parte informatica/smanettona è una componente fondamentale del mestiere, non sottovalutatela;
- riportare i risultati su una relazione, fatta in LAT<sub>EX</sub>. La stragrande maggioranza delle cose scritte in ambito astrofisico, dallo scrivere un paper a un proposal osservativo a una relazione, a una richiesta fondi, è quasi sempre scontato che sia stata compilata in LATEX. Prima ci prendete confidenza, meglio è.

Di seguito vedrete un paio di esempi di come inserire figure, tabelle ed equazioni in LATEX.

#### 1.1 Esempio di figura

Se volete inserire una immagine/figura, trovate l'esempio qui sotto.

Inserite una vostra foto in modo che sia più semplice per noi associare i vostri nomi ad una faccia.

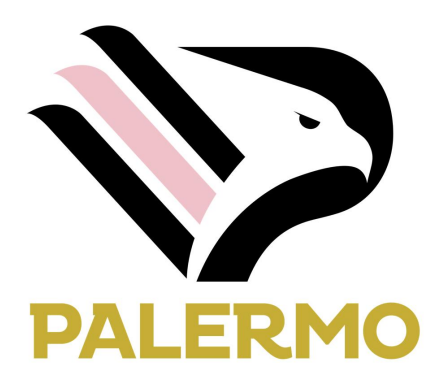

Figura 1: Esempio di figura. La caption di una Figura va sempre sotto la figura.

Il che genera la Fig. 1.

Formati che piacciono a LaTeX: in pratica tutti, ma solitamente si trovano i soliti .pdf, .eps e .jpg

#### 1.2 Esempio di tabella

Se invece volete inserire una tabella, l'esempio lo trovate qui sotto, in Tab. 1

Tabella 1: Esempio di Tabella. La caption di una Tabella va sempre sopra.

| COLA | <b>COLB</b> |
|------|-------------|
| A    | Ð           |
| B    | E           |
| ( )  | F           |

Tabella 2: Esempio di Tabella multirow.

$$
\begin{array}{c|cc}\n\hline\n&\text{Multirow} & X \\
\hline\nX\n\end{array}
$$

Tabella 3: Esempio di Tabella multicolumn.

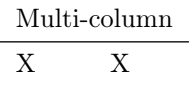

- 1.3 Lenti
- 1.4 Lenti Accoppiate
- 1.5 Focale di uno specchio parabolico
- 1.6 Lo spettrografo a prisma

## 2 Ottica Ondulatoria

Esempio di equazione. Ok, quindi avete visto come si fa per generare una tabella o inserire una figura. E per quanto riguarda le Equazioni? Semplice, nel modo seguente

$$
R_{\mu\nu} - \frac{1}{2} R g_{\mu\nu} + \Lambda g_{\mu\mu} = \frac{8\pi G}{c^4} T_{\mu\nu}
$$
 (1)

E la si richiama nel testo con il solito comando ref, quindi l'Equazione di Campo di cui sopra è l'Eq. 1.

Se ho necessità di scrivere più formule consecutivamente, si usa eqnarray:

$$
\frac{\partial \mathcal{D}}{\partial t} = \nabla \times \mathcal{H} \tag{2}
$$

$$
\frac{\partial \mathcal{B}}{\partial t} = -\nabla \times \mathcal{E} \tag{3}
$$

$$
\nabla \cdot \mathcal{B} = 0 \tag{4}
$$

$$
\nabla \cdot \mathcal{D} = 0 \tag{5}
$$

E se invece di quattro le voglio considerare come fosse una sola:

$$
\frac{\partial \mathcal{D}}{\partial t} = \nabla \times \mathcal{H}
$$
\n
$$
\frac{\partial \mathcal{B}}{\partial t} = -\nabla \times \mathcal{E}
$$
\n
$$
\nabla \cdot \mathcal{B} = 0
$$
\n
$$
\nabla \cdot \mathcal{D} = 0
$$
\n(6)

Buon lavoro.

- 2.1 Polarizzazione. Legge di Malus.
- 2.2 Interferometro di Michelson
- 2.3 Diffrazione da semiparete
- 2.4 Diffrazione da fenditura
- 2.5 Diffrazione da apertura circolare